#### **Programa**

# **Toca la pantalla**

#### **Versión 1.1**

#### **Notas para desarrolladores (ver. B)**

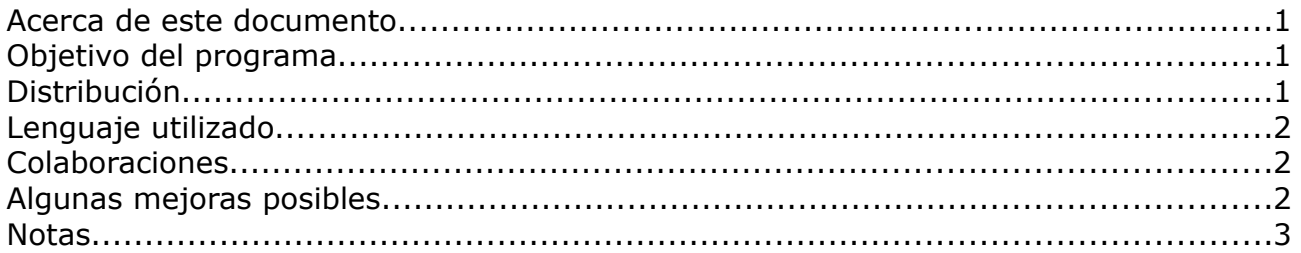

### **Acerca de este documento**

Este documento no explica cómo utilizar el programa, sino que incluye algunas notas útiles para desarrolladores que deseen modificarlo y mejorarlo. Para lo primero, consultar el "Manual del usuario", disponible en la página web del software [\(www.antoniosacco.com.ar/tlp.htm\)](http://www.antoniosacco.com.ar/tlp.htm)

## **Objetivo del programa**

*Toca la pantalla* tiene como objeto facilitar el trabajo en actividades de estimulación, causa-efecto, incentivación de movimientos, etc.

Puede ser utilizado con un monitor regular y un ratón, y además tiene especial aplicación con pantallas táctiles y pizarras digitales interactivas.

## **Distribución**

*Toca la pantalla* es **software libre** y, como tal, puede ser utilizado, copiado, e incluso modificado, siempre que se mantenga la autoría y esta licencia.

Se distribuye bajo la licencia GPL ("GNU Public License", versión 3). Usted puede redistribuirlo y/o modificarlo bajo los términos de esa licencia tal y como ha sido publicada por la Free Software Foundation en la versión 3 o cualquier versión posterior.

Ha sido creado con la esperanza de que sea útil, pero sin ninguna garantía.

Puede consultar la versión original de la licencia (en inglés) en la página <http://www.gnu.org/copyleft/gpl.html>o bien su traducción (no oficial) al español en <http://www.spanish-translator-services.com/espanol/t/gnu/gpl-ar.html>

Hasta la versión 1.0 (liberada en abril de 2008) fue escrito por Antonio Sacco, con quien puede comunicarse por correo electrónico a través de las direcciones que aparecen en su página web [\(www.antoniosacco.com.ar\)](http://www.antoniosacco.com.ar/)

# **Lenguaje utilizado**

*Toca la pantalla* fue programado, hasta su versión 1.0, en Microsoft Visual Basic 6.

La elección de este lenguaje no responde a un pormenorizado análisis de conveniencia técnica o de otra índole, sino que está relacionada exclusivamente con que se trata del lenguaje que maneja (medianamente) el autor de la primera versión, quien es totalmente consciente de sus limitaciones y de los inconvenientes que implica la utilización de Visual Basic.

Por lo tanto, si alguien desea migrar el programa a un lenguaje más portable, potente, o que presente cualquier ventaja con respecto al actual, su colaboración será bienvenida.

### **Colaboraciones**

Todo aquel que desee mejorar el programa puede hacerlo, de acuerdo a lo que indica su licencia de distribución.

Rogamos que quien realice alguna modificación se ponga en contacto a través de las direcciones de correo electrónico que aparecen en la web [www.antoniosacco.com.ar](http://www.antoniosacco.com.ar/) para que el programa sea actualizado en su página oficial.

Asimismo, esas direcciones pueden ser utilizadas para realizar cualquier consulta, recomendación, comentario, etc.

## **Algunas mejoras posibles**

Entre las muchas mejoras que se pueden realizar a este programa, mencionaremos en primer lugar aquellas indicadas en el manual de usuario como sus actuales "debilidades", y luego algunas propuestas por los usuarios:

- Incluir la posibilidad de utilización de videos (AVI, WMV, etc.) además de las imágenes estáticas y GIFs animados con los que ya cuenta.
- Revisar por qué al usar imágenes con determinados sonidos, estas pueden tardar un instante en aparecer.
- Corregir que al utilizar el teclado para que aparezcan las imágenes (con la barra espaciadora o Enter), en algunos casos se escucha un sonido (un breve "boing" con cada pulsación del teclado).
- Agregar una opción en "Tocar antes" para que cada imagen que aparezca permanezca en la pantalla durante un intervalo de tiempo configurable, y luego desaparezca, de manera que solo se vea una imagen por vez.
- Agregar una opción para que el orden de aparición de las imágenes no sea aleatorio, sino que responda por ejemplo al ordenamiento alfabético de los

nombres de los archivos contenidos en la carpeta. De esta forma, se facilitaría su utilización para "crear una historia", por ejemplo.

## **Notas**

A continuación se mencionarán algunas cuestiones técnicas que pueden ser útiles para los desarrolladores:

- Para mostrar las imágenes se utiliza el control externo "ImageWeb.ocx", ya que permite manejar archivos con formato PNG y GIFs animados. Este OCX debe estar instalado en la carpeta "C:\WINDOWS\system32". Si al abrir el proyecto (vbp) se presentase algún inconveniente con la carga de ese componente, se recomienda instalar primero el software Toca la pantalla, para que el programa instalador copie el OCX en "C:\WINDOWS\system32" y lo registre, y recién luego abrir el vbp.
- El problema del sonido que se escucha al utilizar el teclado para que aparezcan las imágenes (con la barra espaciadora o Enter), se debe precisamente a la utilización del control ImageWeb, ya que no se produce con el control estándar Image, por ejemplo. Sin embargo, no ha sido solucionado hasta el momento.
- Por lo antes mencionado, y algunos otros problemas que se observan con respecto al control OCX ImageWeb, sería muy recomendable conseguir otro para no utilizar ese.

#### **Se agradecerá cualquier comentario o sugerencia enviada por mail a través de las direcciones de contacto que aparecen en la página [www.antoniosacco.com.ar](http://www.antoniosacco.com.ar/)**